## 7. Signal processing 信号処理

- •• Using audio data 音声データの使い方
- Fourier transform フーリエ変換
- Noise reduction ノイズ低減処理

### Using audio data 音声データの使い方

- audioread reads audio signals recorded in a file audioread関数で音声ファイルを読み込む
- •• sound plays audio signals sound関数で⾳声信号を再⽣する

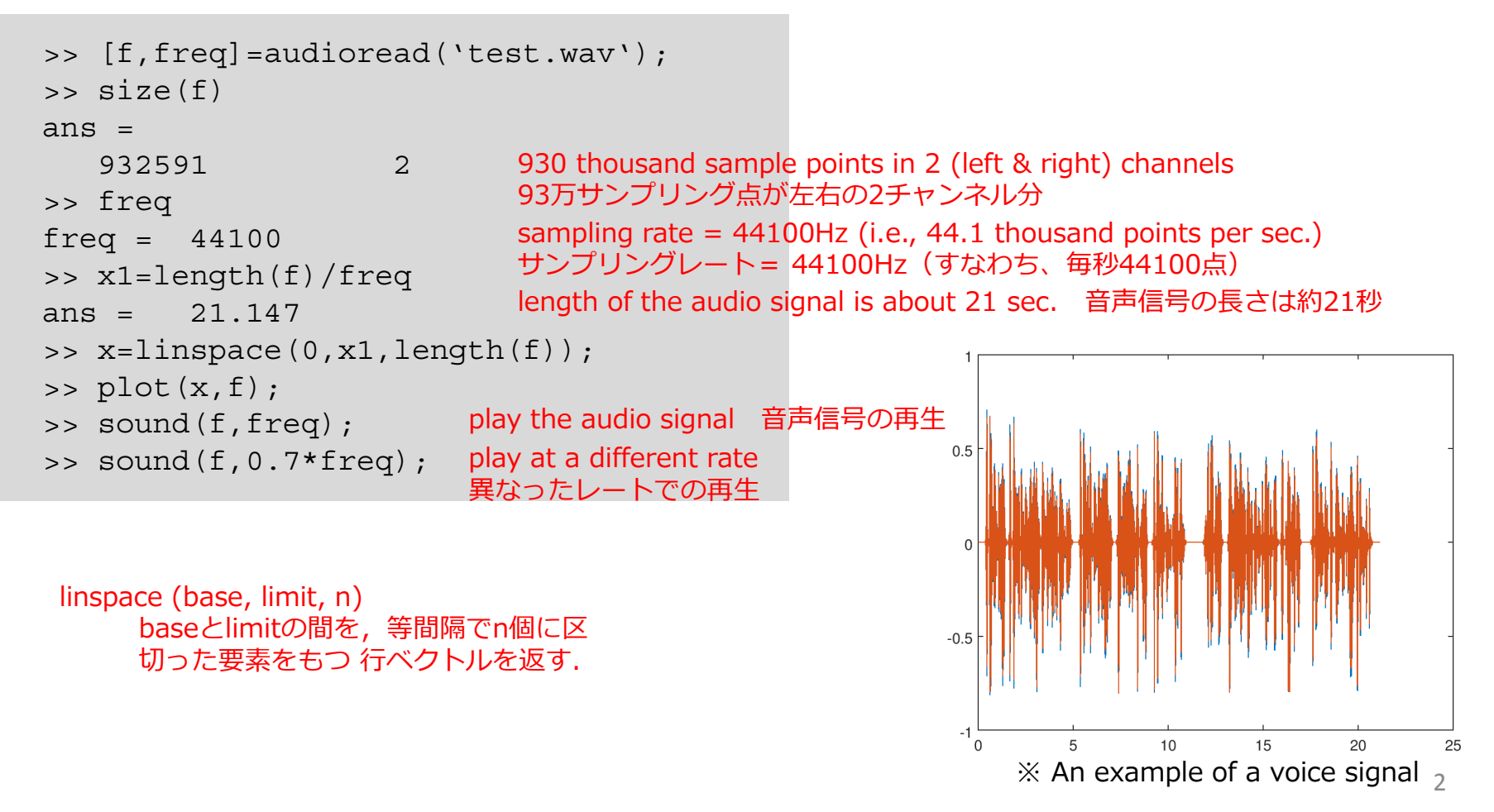

# Fourier transform (1/2) フーリエ変換 (1/2)

• Fourier series expansion: A periodic signal can be represented as a linear *weighted* sum of sinusoidal waves of different frequencies フーリエ級数展開:周期信号は、異なる周波数の正弦波の線形加重和として表 すことができる.

$$
f(x)=\,\frac{a_0}{2}+\sum_{k=1}^\infty (a_k\cos kx+b_k\sin kx)
$$

• Each weight in the linear sum is regarded as the component of the frequency associated with the weight in the original signal 線形和の各重みは,元の信号の重みに関連する周波数の成分と見なされる.

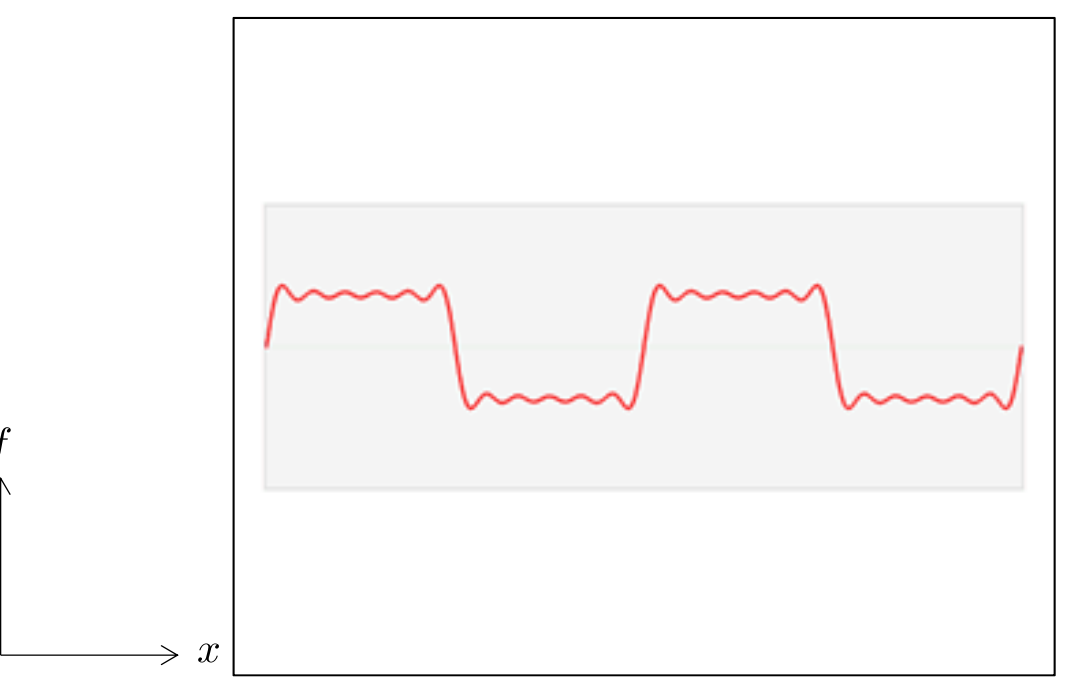

https://commons.wikimedia.org/wiki/File:Fourier\_transform\_time\_and\_frequency\_domains\_(small).gif

# Fourier transform (2/2) フーリエ変換 (2/2)

- A (periodic) signal can be represented by frequency components
- Generalizing this idea, Fourier transform represents a signal as distribution of frequency components

$$
\hat{f}\left( \xi \right) :=\int_{-\infty }^{\infty }f(x)\ e^{-2\pi ix\xi }\ dx
$$

 $\bullet$  The representation *f*(*ξ*) in the frequency domain can be transformed back to that  $f(x)$  in the temporal domain  $\hat{\mathbf{c}}$ 

$$
f(x) = \int_{-\infty}^{\infty} \hat{f}(\xi) e^{2\pi ix\xi} d\xi
$$

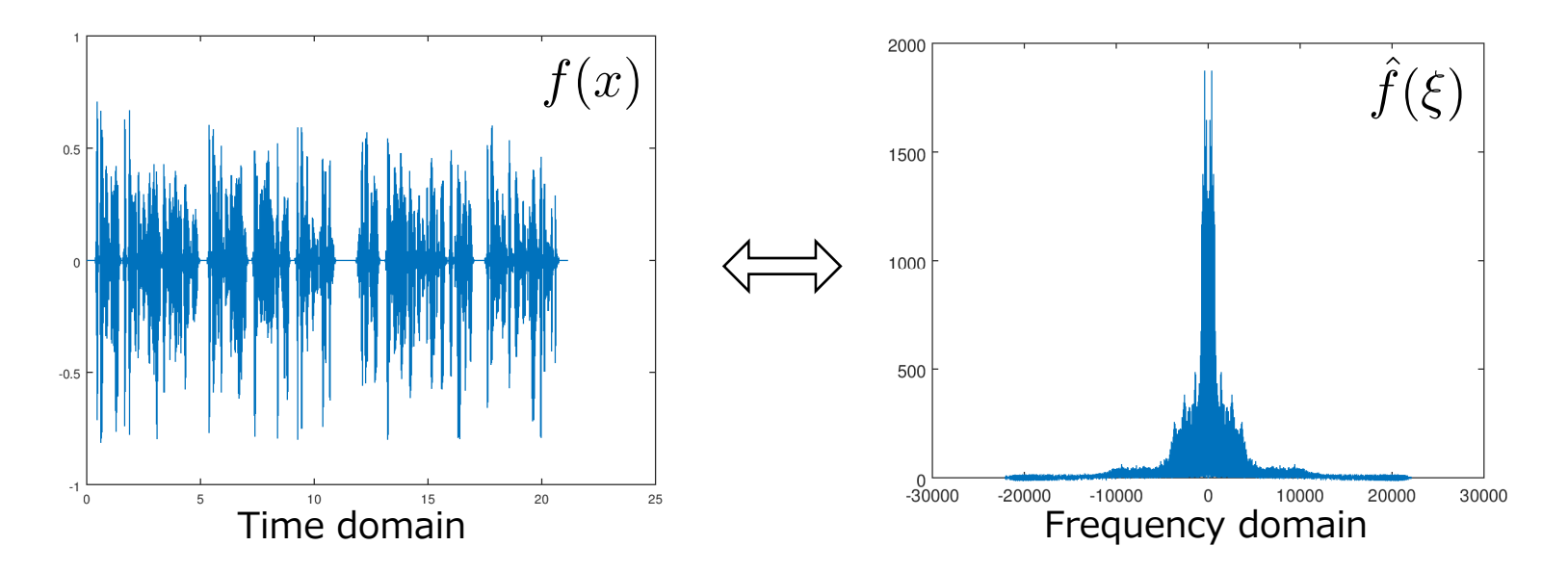

### Fourier transform (2/2) フーリエ変換 (2/2)

- •(周期的)信号は周波数成分で表すことができる
- この考えを一般化すると,フーリエ変換は信号を周波数成分の分布として表現 •できる $\hat{f}\left( \xi\right) :=\int_{-\infty}^{\infty}f(x)\ e^{-2\pi ix\xi }\ dx$
- $\bullet$  The representation *f*(*ξ*) in the frequency domain can be transformed back to that *f*(*x*) in the temporal domain ^
- •周波数領域の表現*f*(*ξ*)は,時間領域の表現*f*(*x*)に変換して戻すことができる

$$
f(x) = \int_{-\infty}^{\infty} \hat{f}(\xi)e^{2\pi ix\xi}d\xi
$$

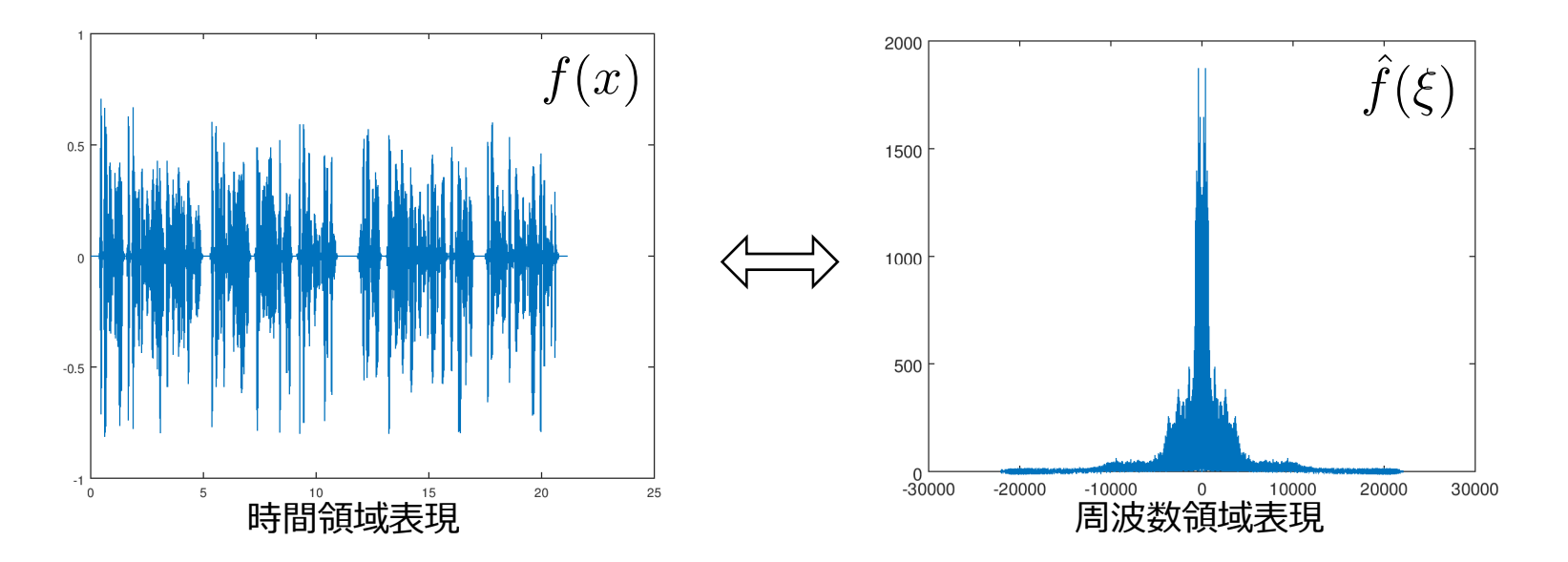

### Computing frequency components 周波数成分の計算

• fft performs Fourier transform (algorithm: *fast Fourier transform*) for an input signal

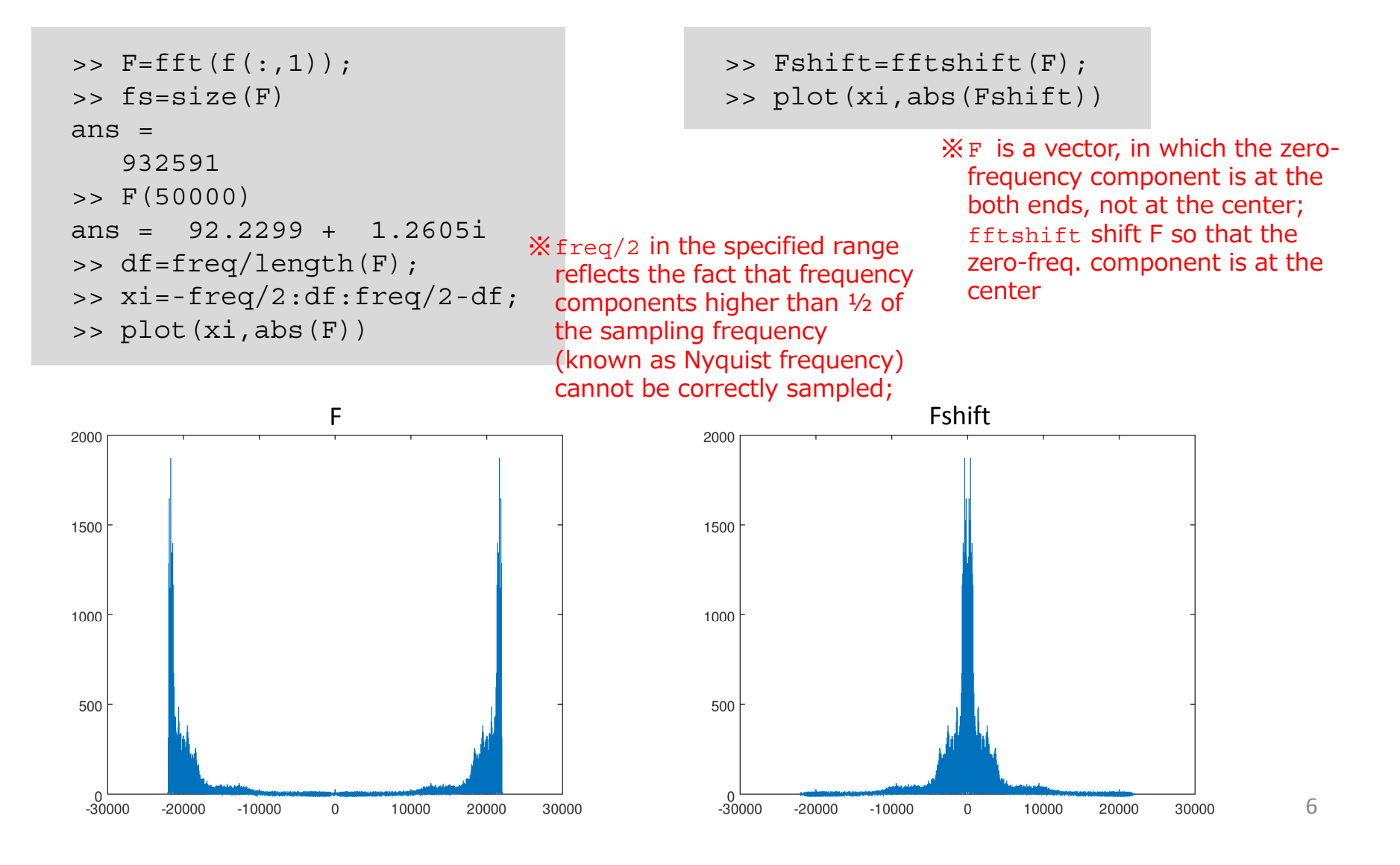

#### Computing frequency components 周波数成分の計算

#### •・fft関数は,入力信号に対してフーリエ変換(高速フーリエ変換アルゴ<br>- リズム)を行います。

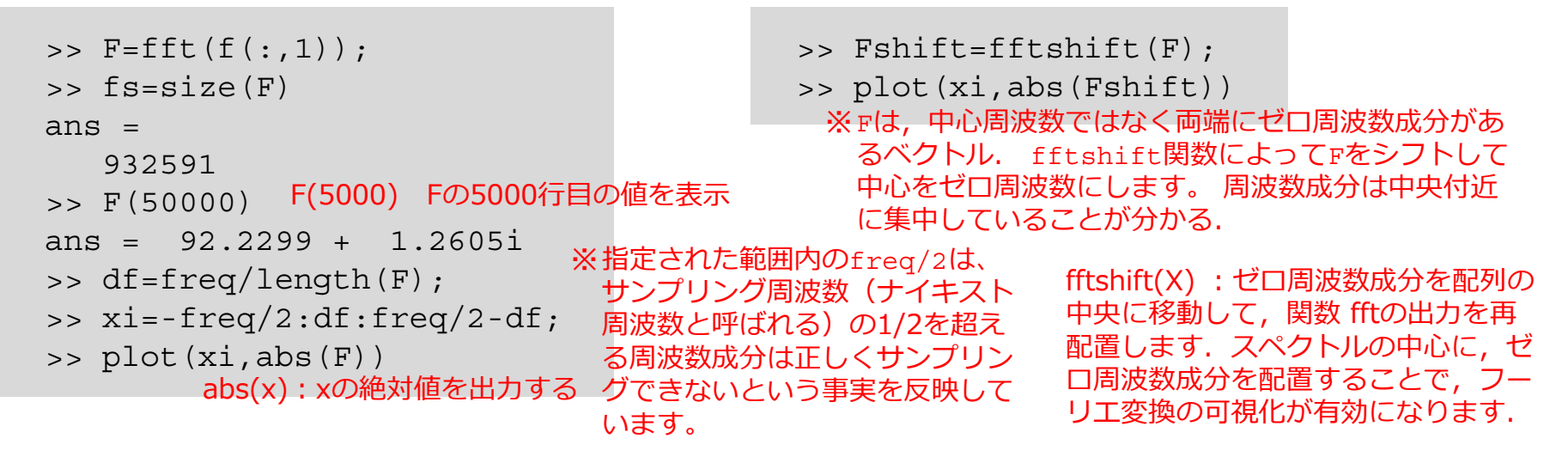

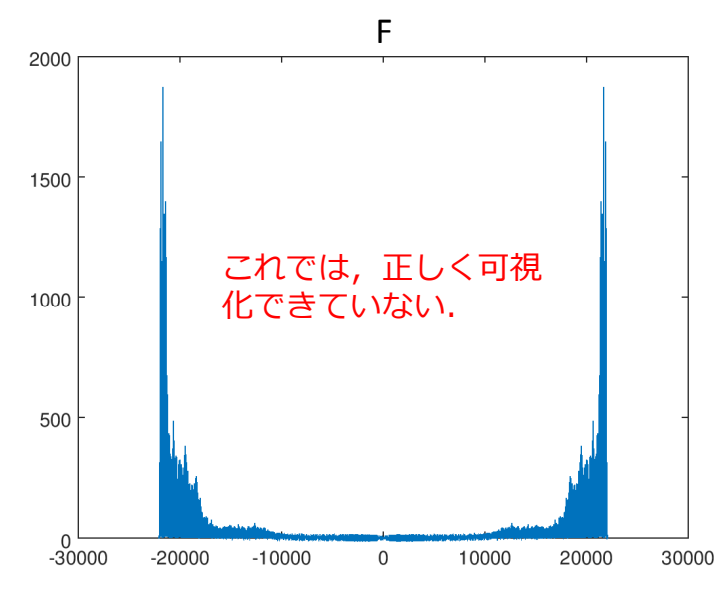

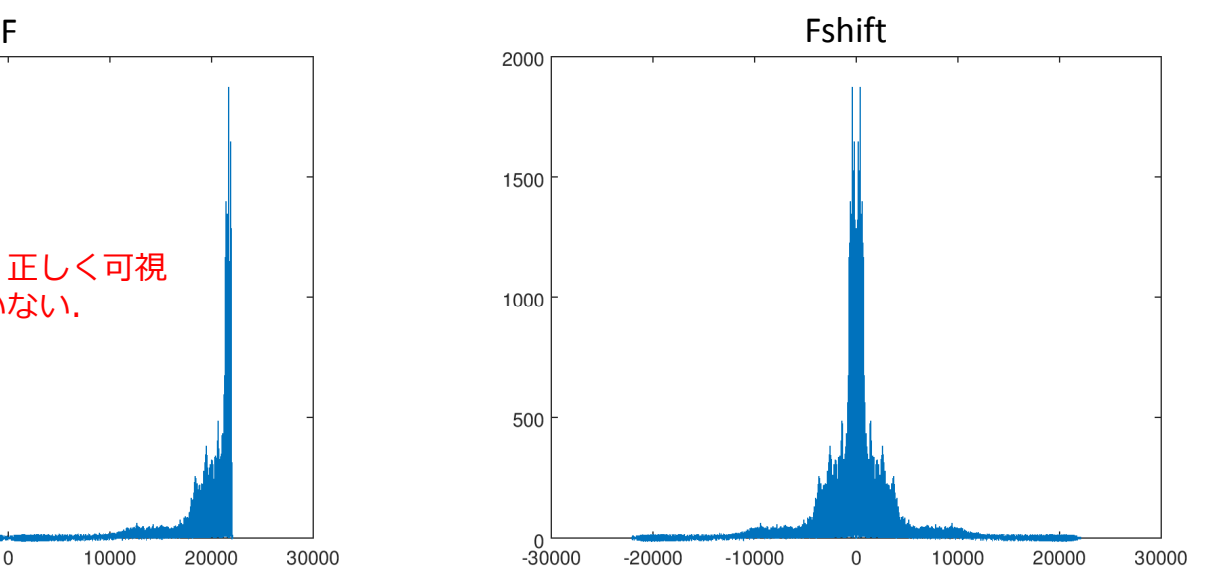

7

# Noise reduction (1/2) ノイズ低減処理(1/2)

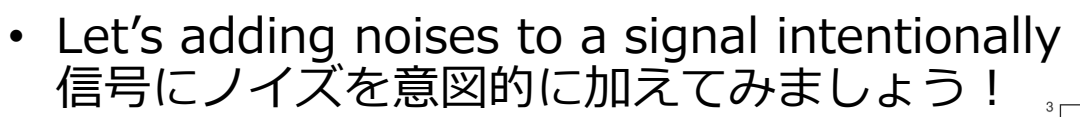

- $\Rightarrow$  f2=f+0.5\*randn(size(f));
- >> sound(f2,freq);
- $\Rightarrow$  plot(x, f2);

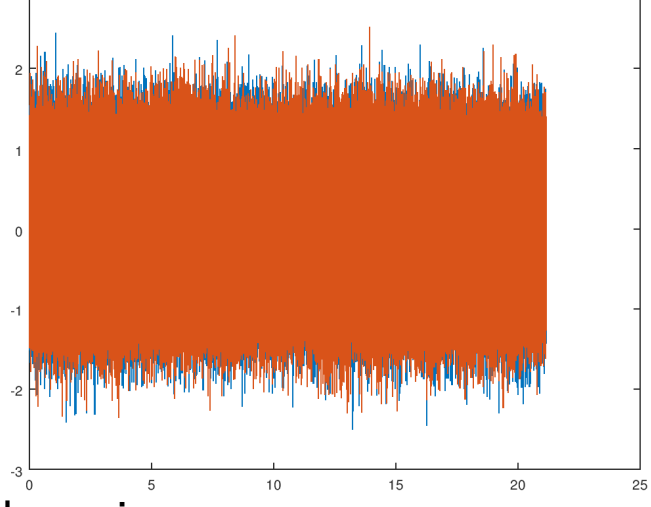

• When seeing the signal in the frequency domain 周波数領域で信号を見てみると・・・

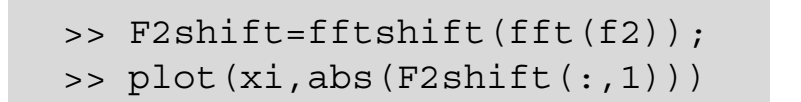

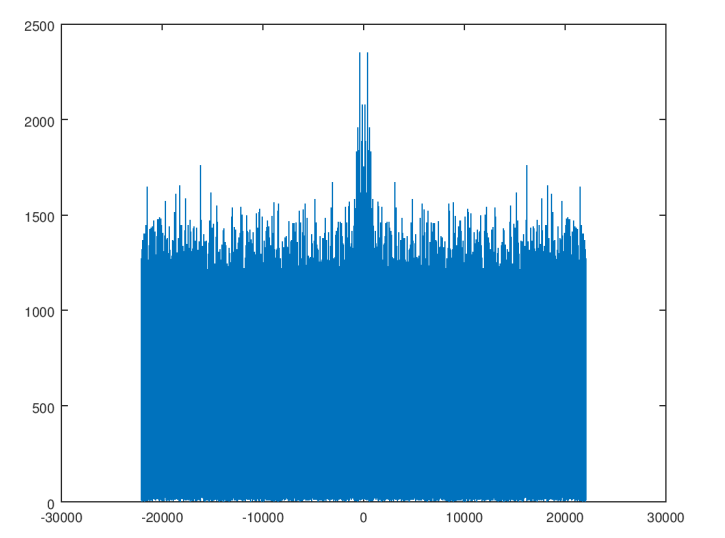

8

# Noise reduction (2/2) ノイズ低減処理(2/2)

- Let's remove high-frequency components and perform inverse Fourier transform
	- Creating a filter eliminating frequency components lower than 3kHz

```
>> filter=abs(xi) < 3000;
                                        ※See how results will change if 
                                          you change the value of 3kHz
```
• Element-wise multiplication between the signal and the filter, followed by application of inverse shift (ifftshift) and inverse transform (ifft)

```
>> f2filtered = ifft(ifftshift(F2shift.*filter')); 
>> plot(xi,abs(F2shift.*filter')(:,1))
>> sound(f2filtered,freq)
```
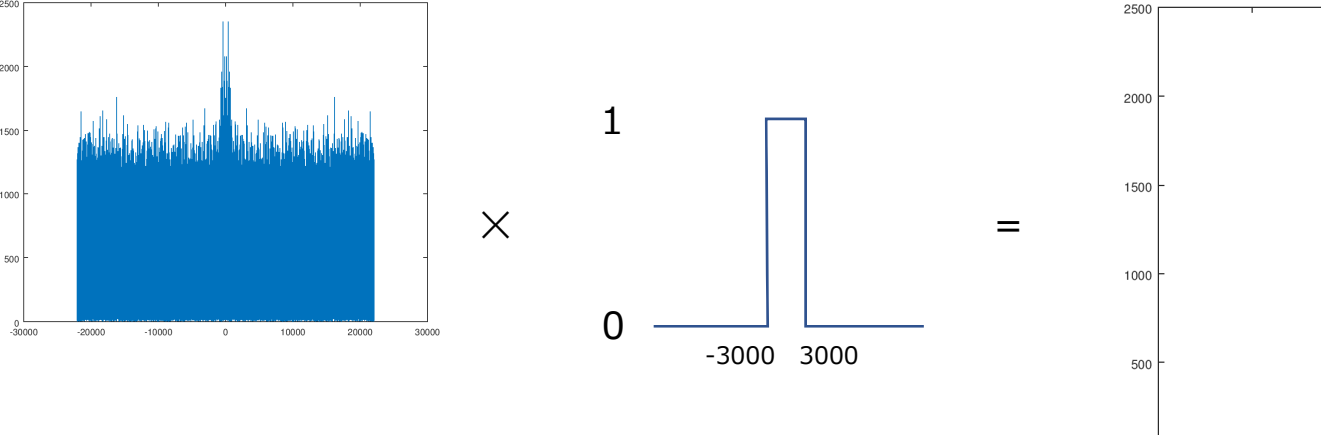

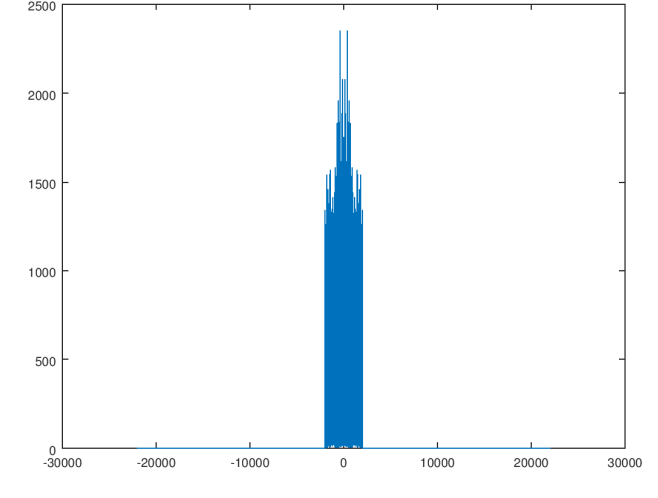

### Noise reduction (2/2) ノイズ低減処理(2/2)

- 高周波成分を取り除いて逆フーリ工変換をしてみましょう!
	- 3kHz以下の周波数成分を除去するフィルタを作成する

>> filter=abs(xi) < 3000;

abs(xi)<3000ならば1 (真), そうでなければ0 (偽)

※3kHzの値を変更した場合に結果がどのように変化するかを確認しよう!

• 信号とフィルタの間の要素ごとの乗算を⾏い,次に,逆シフト(ifftshift)と逆フー リエ変換 (ifft) を適用する.

>> f2filtered = ifft(ifftshift(F2shift.\*filter'));

- >> plot(xi,abs(F2shift.\*filter')(:,1))
- >> sound(f2filtered,freq)

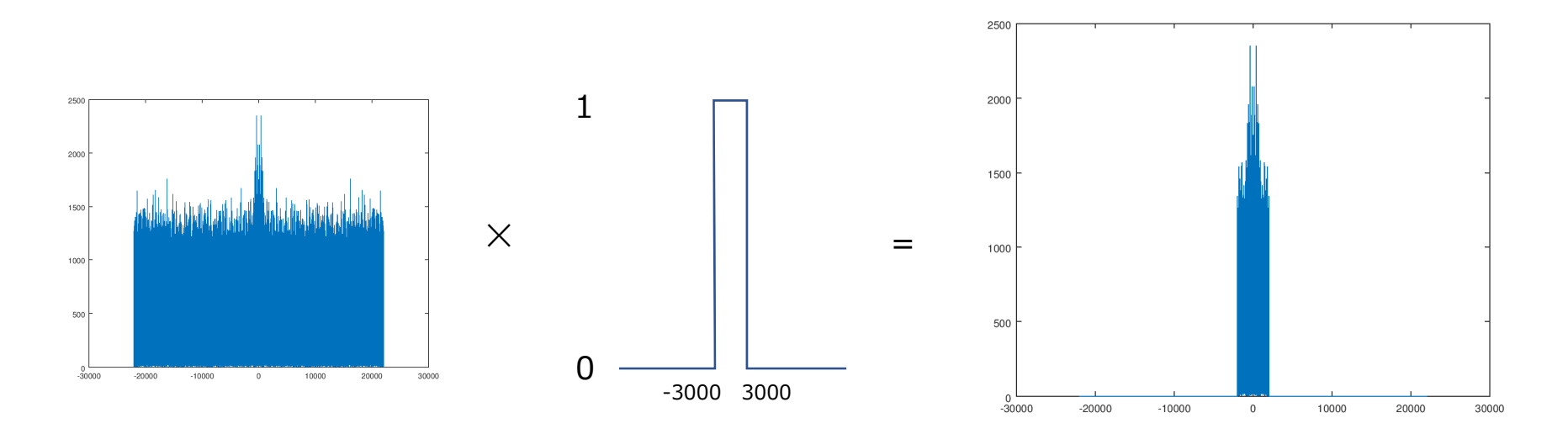

### Exercise 7.1 課題7.1

- 1. Create digital data of sinusoidal waves of different frequencies, play them as audio signals, and plot them in the time and frequency domain<br>さまざまな周波数の正弦波のデジタルデータを作成し、オーディオ信 号として再生し、時間領域と周波数領域でプロットせよ
- 2. Add one of the created sinusoidal waves to the voice signal (test.wav) and plot the resulting signal in the time and frequency domain 作成した正弦波の1つを音声信号 (test.wav) に加え、その結果得ら れる信号を時間領域と周波数領域にプロットせよ
- 3. Consider a method for eliminating the added sinusoidal wave from the signal of Q2 as much as possible, and show the result by plots of the signals in the time and frequency domain 2. で得られた信号から加算された正弦波をできるだけ除去する方法 を検討し、その結果を時間領域と周波数領域の信号のプロットで示せ